## Étudiant.e.s de l'UQO Comment s'abonner SANS FRAIS **POUR LA SUITE DE LOGICIELS** Adobe Creative Cloud *( à partir de n'importe où )*

OBLIGATOIREMENT SUR VOTRE COURRIEL ÉTUDIANT DE L'UQO

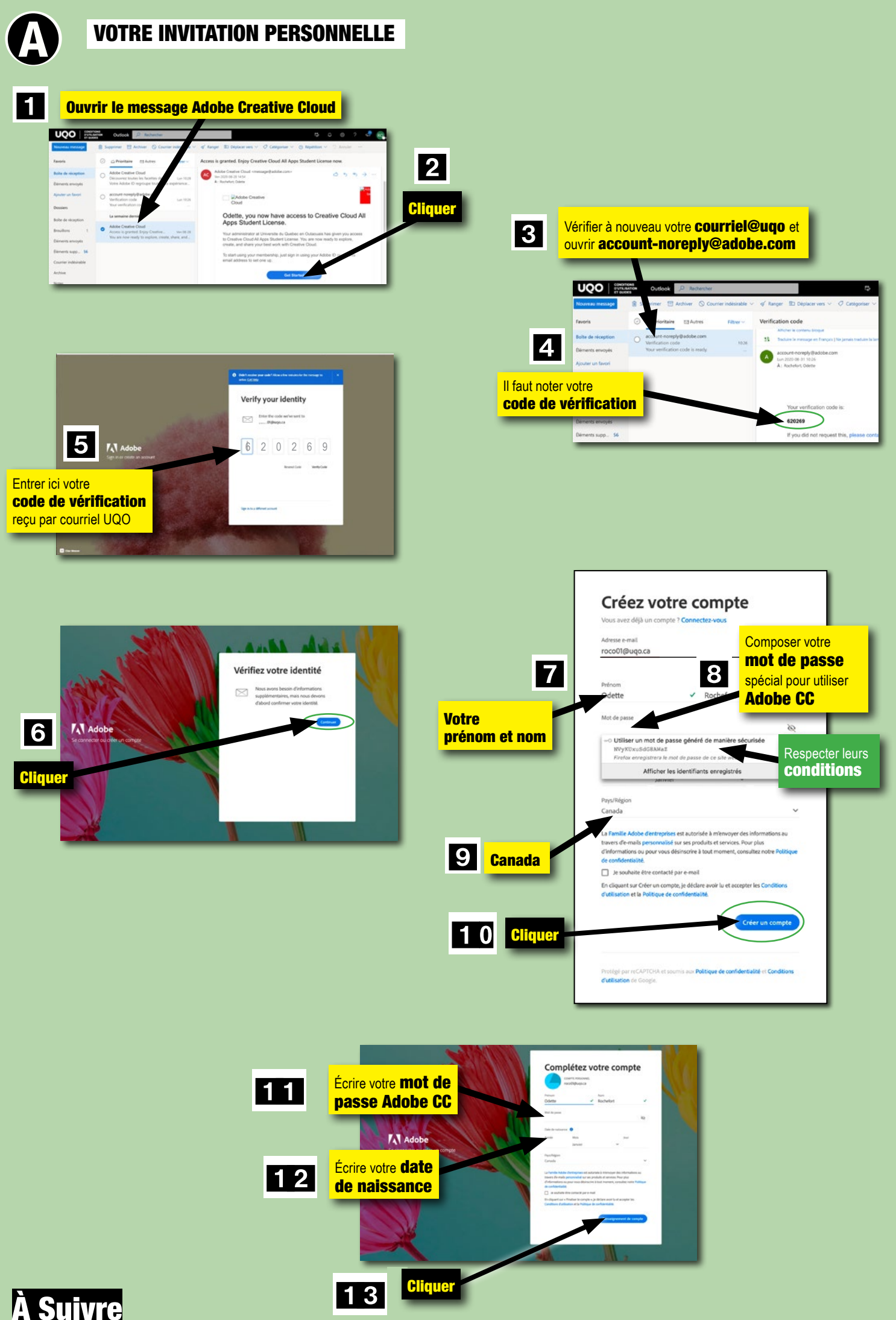

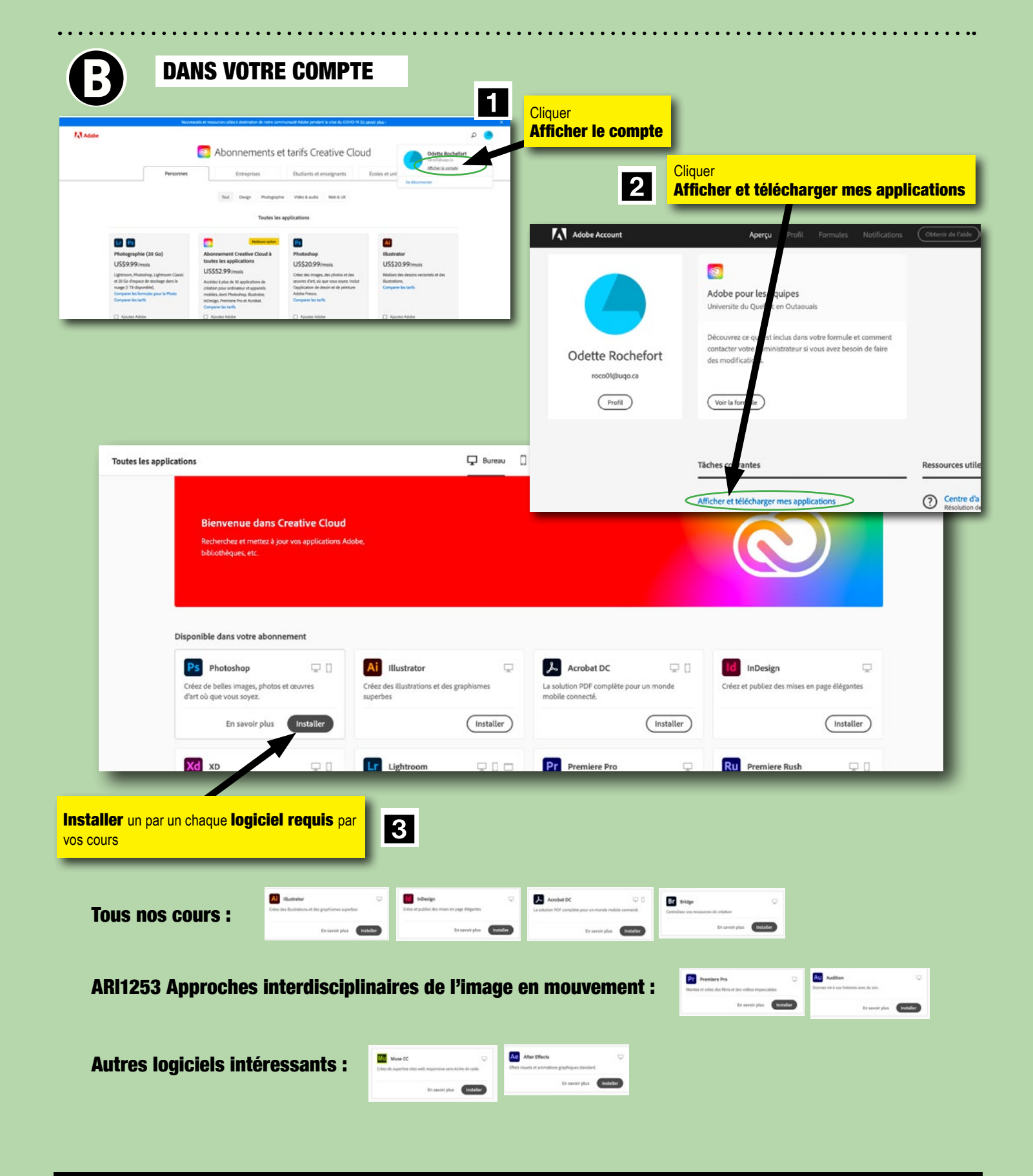

## INSTALLATION À FAIRE SUR VOTRE ORDINATEUR

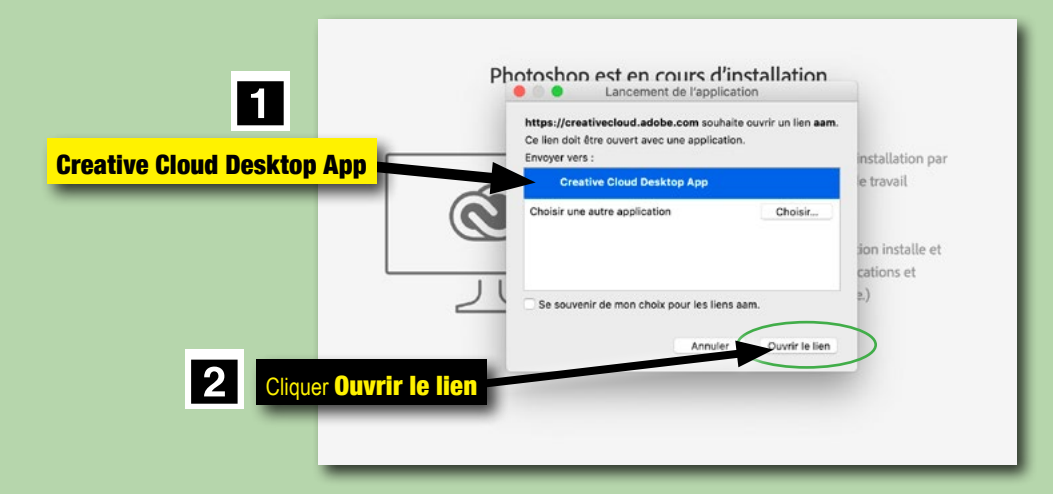

ATTENTION : le processus d'installation de chaque logiciel est plus ou moins long selon la capacité de votre connexion, votre région et votre fournisseur de services internet.